# **NİTEL ÖZELLİKLERE GÖRE YAPILAN KABUL MUAYENELERİNDE TEKLİ ÖRNEKLEME PLANININ TASARIMI**

Metin ÖNER<sup>∗</sup> Rıfat KARAMAN∗∗

## **ÖZET**

Bu çalışmanın amacı iki yöntemin bir arada kullanılabileceğini göstermektir. Birinci yöntem Larson'a ait nomografik yöntem, ikincisi ise algoritmik yaklaşımdır.

**Anahtar Kelimeler :** Kabul Örneklemesi, Tekli Örnekleme Planı, Larson Nomografı, Kabuledilebilir Nitelik Düzeyi, Parti Kusurlu Oranı Toleransı.

## **ABSTRACT**

The aim of this paper is to present two methods that can effectively be used for designing single sampling plans. The first method is Larson's nomograf method, which is a graphical tool. The second method is an algorithmic approach that provides systematic rules for designing of sampling plans. The latter is suitable for computer applications. Therefore, the paper contains useful hints for users of those computer applications such as Excel Visual Basic macro application of the algorithm.

**Keywords :** Acceptance Sampling, Single Sampling Plan, Larson's Nomograf, Acceptable Quality Level, Lot Tolerance Percent Defective.

## **1. Giriş**

l

Nitel özelliklere göre yapılan kabul örneklemesinde temel amaç, bir yığının kabul veya reddedilmesinde kullanılacak karar kurallarını veren bir örnekleme planı geliştirmektir. Geliştirilen bu örnekleme planı, yığından alınacak örnek hacmini (n), karar kriteri olarak kullanılacak kabul kusurlu sayısını (c) ve örneklemeye ait olasılıkları kapsamaktadır.

Amaca uygun tasarlanan bir örnekleme planı ile "iyi" kalitede gelen yığınlar, "çoğunlukla" kabul edilmelidir. Burada belirtilen "çoğunlukla", 1-α olasılığının karşılığıdır. α olasılığı, iyi kalitede gelen bir partiyi reddetmenin riskini gösteren

<sup>∗</sup> Yrd.Doç.Dr., Celal Bayar Üniversitesi Uygulamalı Bilimler Yüksekokulu

<sup>∗∗</sup> Yrd.Doç.Dr., Celal Bayar Üniversitesi Uygulamalı Bilimler Yüksekokulu

olasılık olup, üretici riski olarak adlandırılır. Benzer şekilde, amaca uygun tasarlanan bir örnekleme planı ile "kötü" kalitede gelen yığınlar, "nadiren" kabul edilmelidir. Burada belirtilen "nadiren" kavramı, β olasılığının karşılığıdır. β olasılığı, kötü kalitede gelen bir partiyi kabul etme olasılığı olup, tüketici riski olarak adlandırılır.

İyi ve kötü kalitedeki yığın kavramları yönetimin görüşüne veya kabul muayenesinin doğasına göre oluşurlar. Bu kavramlar, Kabuledilebilir Nitelik Düzeyi (KND=AQL, Acceptable Quality Level) veya Parti Kusurlu Oranı Toleransı (PKOT=LTPD, Lot Tolerance Percent Defective) ölçüleri ile ortaya konurlar. Kabuledilebilir Nitelik Düzeyi, 1-α kabul olasılığında gelen bir partideki kusurlu oranıdır. Parti Kusurlu Oranı Toleransı, β kabul olasılığına sahip bir partideki kusurlu oranıdır.

Bir örnekleme planının davranışını en iyi gösteren grafik araç, İşlem Karakteristik (İK=OC, Operating Characteristic) eğrisidir. İK eğrileri, farklı p kusurlu oranlarında gelen partilerin Pa(p) kabul olasılıklarını gösteren eğrilerdir. İK eğrileri genel olarak iki sayıyla simgelenebilirler: KND ve PKOT. Bu nedenle, bir örnekleme planı tasarımı, KND ve PKOT noktalarından geçen ve α ile β olasılıklarını sağlayan, n ve c sayılarının bulunması işlevi olarak tanımlanabilir. Tasarım sonucu bulunan n ve c sayıları, İK eğrisinin KND ve PKOT noktalarından geçmesini garanti etmelidir. İK eğrileri, A Tipi veya B Tipi oluşlarına göre iki kategoride değerlendirilirler.

A tipindeki örnekleme planlarından ardıl olarak gelmeyen, fakat bireysel olarak arada bir gelmiş sonlu bir yığından yapılacak kabul örneklemesinde yararlanılır. Bu nedenle, kabul olasılıkları, kümülatif hipergeometrik dağılım fonksiyonuyla belirlenir.

$$
Pa(p) = H(c; n, a, b)
$$
\n<sup>(1)</sup>

B tipindeki örnekleme planlarından ardıl olarak gelen ve sonsuz özellik arz eden yığınlardan yapılacak kabul örneklemesinde yararlanılır. Bu nedenle, bu tipteki örnekleme planları için kabul olasılıkları, kümülatif binom dağılım fonksiyonuyla bulunur.

$$
Pa(p) = B(c; n, p) \tag{2}
$$

Yukarıdaki (1) ve (2) eşitliklerinde kullanılan notasyonların anlamları şu şekildedir:

- Pa(p) : p kusurlu oranında gelen yığının kabul olasılığı
- H(·) : Kümülatif hipergeometrik dağılım fonksiyonu

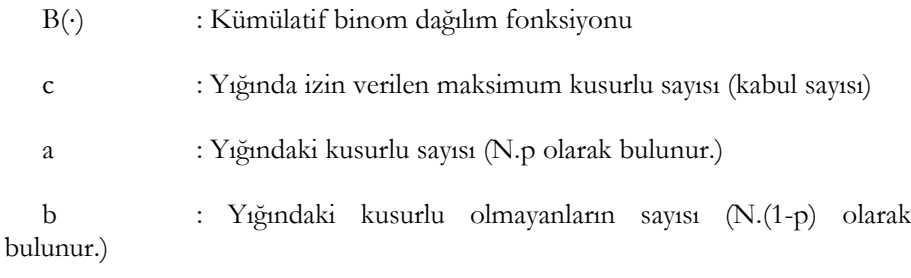

N=a+b : Yığın hacmi.

A tipindeki örnekleme planları için, şayet alınan örnek hacmi aşağı yukarı parti hacminin onda birinden daha az (n/N  $\leq$  0,10) ise yeterli yaklaşıklıkta bir sonuç için hipergeometrik dağılım yerine binom dağılımı kullanılabilir [Montgomery (2001), 686].

Şekil-1 'de n=50 ve c=1 değerleri ile tanımlı bir B tipi tekli örnekleme planı için İK eğrisi gösterilmiştir. İK eğrisinin yatay ekseninde, yığında görülebilecek farklı kusurlu oranları yer almaktadır. Düşey eksende ise; bu kusurlu oranlarda gelecek partilerin kabul olasılıkları gösterilmektedir. Örneğin; %3 kusurlu oranındaki bir partinin kabul olasılığı %56 'dır. Aynı şekilde %1 kusurlu oranında gelen bir partinin kabul olasılığı %91, %7 kusurlu oranında gelen bir partinin kabul olasılığı %13 'dür. Örnekleme planının tasarımında kullanılan KND, yani %95 kabul şansına sahip partinin içerdiği kusurlu oranı %0,72, PKOT, yani %10 kabul şansına sahip partinin içerdiği kusurlu oranı %7,6 'dır.

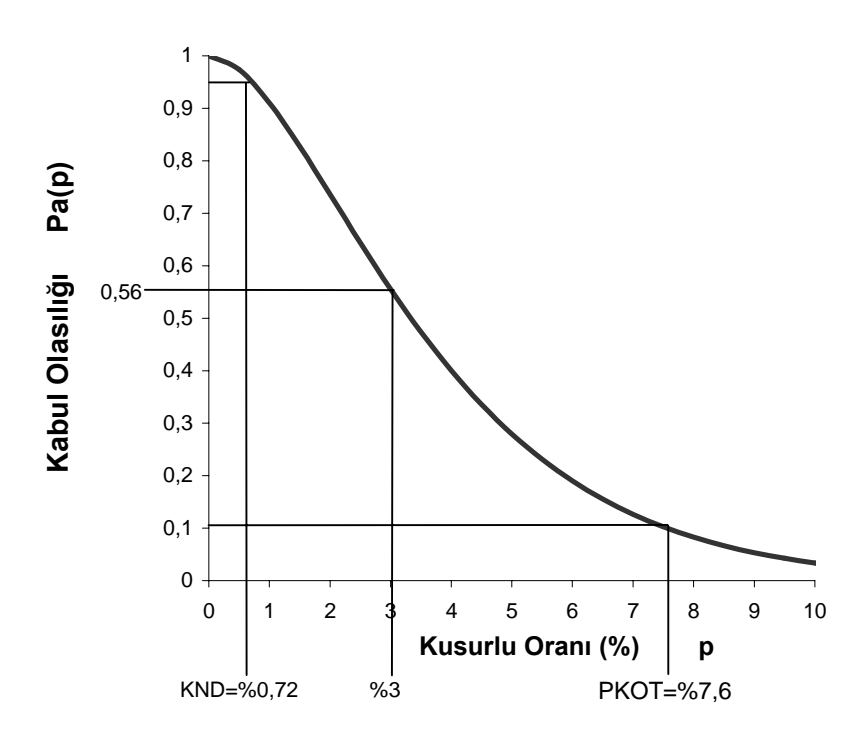

**Şekil 1.** n=50, c=1 Değerleri ile Verilen B Tipi Tekli Örnekleme Planının İK Eğrisi.

Nitel özelliklere göre yapılan kabul muayenelerinde, tekli örnekleme planlarının uygulanmasına ilişkin özellikler ve teorik alt yapı [Schilling (1991), 110-126], [Montgomery (2001), 675-694] ve [Banks (1989), 307-386] 'da ayrıntılı olarak bulunabilir. Binom dağılımına dayanan nomograf metodunun özellikleri, Robinson (1999-2000) 'de verilmiştir. İstatistiksel olarak geçerli bir örnekleme planının seçiminde, üzerinde durulması gereken noktalar ve karşılaşılabilecek özel durumlar, güzel seçilmiş örneklerle Taylor (1997-98) 'de ele alınmıştır.

Bu makalenin ana amacı, binom dağılımına dayanan tekli örnekleme planı tasarımlarında, basit ve etkin olarak kullanılabilecek iki yöntemi tanıtmaktır. Bu iki yöntemden biri olan nomograf metodu, eski ve bilinen bir yaklaşım olmakla birlikte, ülkemizde yapılan çalışmalarda ele alınmamıştır. İkinci yöntem, bilgisayar uygulamaları için elverişli algoritmik yaklaşımdır. Ayrıca, bu algoritmadan kullanıcıların rahatlıkla yararlanabilmesi için makale kapsamında, Excel Visual Basic Makro uygulamasına yer verilmiştir.

## **2. Tekli Örnekleme Planının Tasarımında Mevcut Yöntemler**

Uygulamalarda, tekli örnekleme planlarının tasarımında kullanılabilecek en basit yaklaşım, hazır standart örnekleme planlarından yararlanmaktır. Ülkemizde, nitel özelliklere göre yapılan kabul muayene ve deneylerinde kullanılmak üzere, ulusal standart olarak kabul edilmiş (Bkz. TSE No:2756) örnekleme tabloları mevcuttur. TSE örnekleme tablolarının büyük ölçüde kökenini oluşturan askeri standardın en son şekli, Mil-Std-105 E koduyla 1989 yılında Amerika'da yayımlanmıştır. Bu askeri standarda oldukça benzer şekilde çıkarılan sivil standart ise ANSI/ASQC Z14 koduyla anılmaktadır. Bu sivil standart, Uluslararası Standardizasyon Kuruluşu tarafından da benimsenerek ISO 2859 numarasıyla yayımlanmıştır. TSE (veya Mil-Std-105 E) örnekleme tabloları yalnızca KND (AQL) düzeyleri için oluşturulmuştur. Bu standart tablolara dayanan bir örnekleme planı oluşturulurken, tanımlı olan muayene düzeylerinden ve ayrıca; normal,sıkı veya gevşek muayene yapılarından biri seçilmelidir (Ayrıntılar için bkz. [Montgomery (2001), 705-714] ve TSE No:2756). Buna karşın, yapılacak kabul muayenelerinde, bu tablolarda tanımlı olmayan KND düzeyleri ile PKOT değerlerine dayanan bir örnekleme planı tasarımına ihtiyaç duyulursa, bu standart örnekleme tabloları yetersiz kalır.

Tekli örnekleme planı tasarımında kullanılan en yaygın yöntem, binom dağılımı yerine yeterli yaklaşıkta bir sonuç için poisson dağılımını kullanmaktır. Bilindiği gibi, p'nin küçük değerler ve n'nin büyük değerler aldığı durumlarda, binom dağılımı yerine poisson dağılımı kullanılabilmektedir. Poisson dağılımı ile bir örnekleme planı tasarımında PKOT/KND oranından yararlanılır. Bu yönteme, iki nokta tasarımı da denilmektedir. Hemen hemen, tüm kabul örneklemesinin öğretildiği kitaplarda yararlanılan yöntem budur. Yöntem, el yordamını gerektirdiğinden sistematik bir süreç sağlamaz. Örneğin KND=0.02, PKOT=0.09,  $\alpha$ =0,05 ve β=0.10 koşulları ile verilen örnekleme planı tasarımı, bu yöntemle yapılmak istendiğinde, ilk önce PKOT/KND oranı hesaplanır.

$$
\frac{\text{PKOT}}{\text{KND}} = \frac{\text{np}_{0.10}}{\text{np}_{0.95}} = \frac{0.09}{0.02} = 4.5
$$

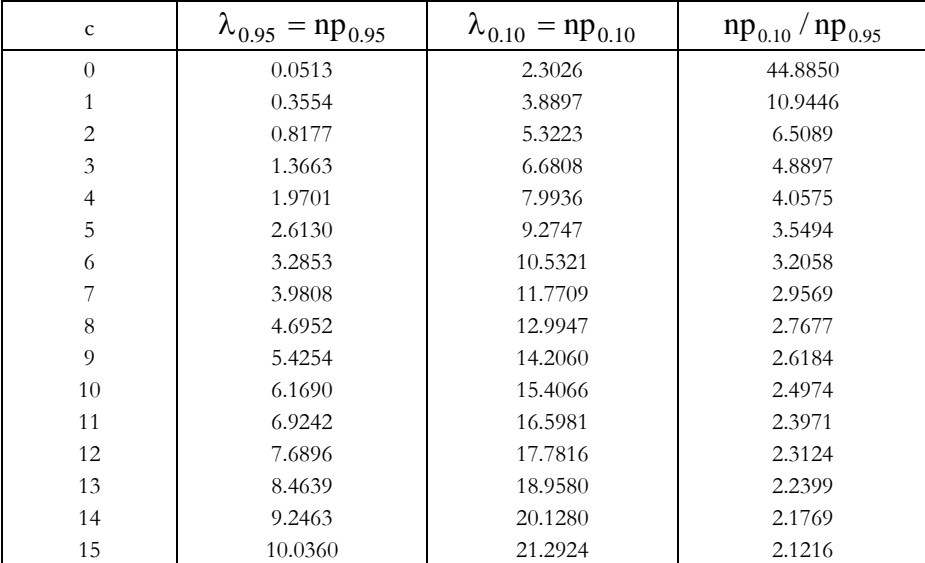

**Tablo 1.** İki Nokta Dizaynı için Örnekleme Planı Tablosu (α=0.05 ve β=0.10 için).

Daha sonra, kümülatif poisson dağılımı ile oluşturulan Tablo-1 'den yararlanılır. Tablo-1 'den görüleceği gibi, PKOT/KND değerine en yakın c değerleri, c=3 ve c=4 olarak bulunur. Bu durumda, elde edilebilecek dört plan bulunmaktadır.

- 1. Plan : c=3, α=0.05 için n ve β hesabıyla elde edilecek plan;
- 2. Plan : c=3,  $\beta$ =0.10 için n ve  $\alpha$  hesabıyla elde edilecek plan;
- 3. Plan : c=4, α=0.05 için n ve β hesabıyla elde edilecek plan;
- 4. Plan : c=4,  $\beta$ =0.10 için n ve  $\alpha$  hesabıyla elde edilecek plan.

**Tablo 2.** Poisson Dağılımı ile KND=0.02, PKOT=0.09, α=0.05 ve β=0.10 Değerleri ile Verilen Tekli Örnekleme Planının Tasarımında İlgili Hesaplamalar.

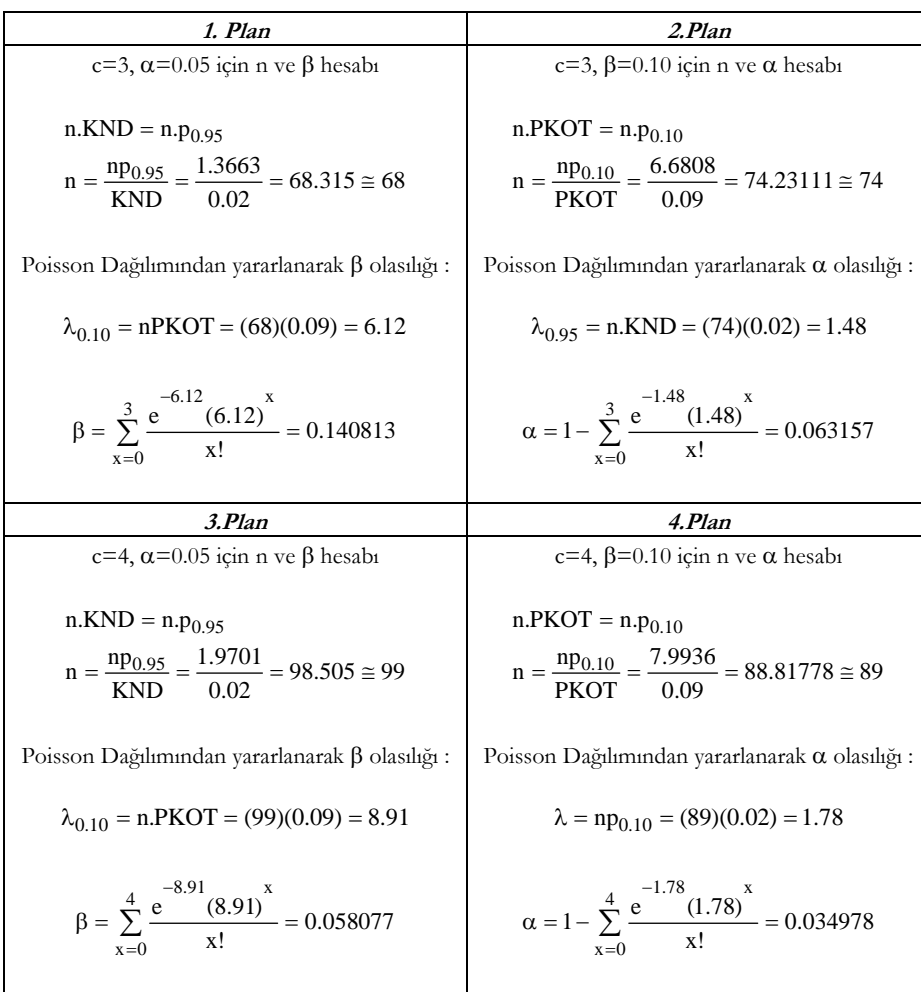

Tablo-2 'de, bu dört plan için yapılan hesaplamalar gösterilmiştir. Bu hesaplamalara göz atıldığında, 1. Planda β olasılığı, 2. Planda α olasılığı sağlanamamaktadır. 3. ve 4. Planlarda ise, hem α hem de β olasılıkları sağlanmaktadır. Buna göre, 3. Plana göre bulunan n=99, c=4, α=0.05 ve β=0.06 ile 4. Plana göre bulunan n=89, c=4, α=0.035 ve β=0.10 değerleri kabul örneklemesinde kullanılabilir. Bu iki plandan herhangi birinin seçiminde belirli kriterler benimsenebilir. Örneğin; minimum örnek hacmi amaçlanıyorsa, 4. Plan seçilmelidir. Ayrıca bu planın kabulüyle, iyi kalitede gelen partiler %96.5 olasılıkla kabul edilecektir.

#### **3. Nomograf Metodu**

Binom dağılımına dayanan tekli örnekleme planı tasarımlarında kullanılabilecek diğer bir yaklaşım, Larson nomograf metodudur. Larson nomograf metodu, önemli kaynak kitaplarda, örneğin [Schilling (1982), 114- 115] ve [Montgomery (2001), 689-690] ve [Banks (1989), 309-312] 'de yalın haliyle yer almaktadır. Robinson (1999-2000)'de yeniden ve ayrıntılı olarak ele alınan Larson nomografı, ilkeler aynı olmakla beraber, görsel açıdan bu kitaplarda anlatılandan biraz farklıdır. Uygulayıcılar tarafından basit ve etkin olarak kullanılabilecek bu nomograf Şekil-2 'de gösterilmiştir.

Nomografın oluşturulması, kümülatif binom dağılımına dayanmaktadır. Nomografta, kabul sayıları (c'ler) tam doğrusal olmayan çizgiler olarak yerleştirilmiştir. Örnek hacimlerini veren doğrusal olmayan çizgiler, köşegenler boyunca ters yönde yer almaktadır.

Örnekleme planı tasarlanırken (PKOT, KND/PKOT) değerleri kullanılır. PKOT değerleri (PKOT<0.20 olarak) yatay ölcekte yer almaktadır. Düsey ölçekte ise, 0 ila 1 arasında, KND/PKOT değerleri sıralanmıştır. Bu nomograftan, PKOT değerindeki azalmanın örnek hacmine etkisi veya KND/PKOT değerinin 1 'e yaklaşmasının örnek hacmine etkisi rahatlıkla değerlendirilebilir. Örneğin, KND=0,02 ve PKOT=0,10 kusurlu oranları ile verilen bir örnekleme planını nomograftan yararlanarak oluşturmaya çalıştığımızda, KND/PKOT oranı 0.2 olarak bulunur. Daha sonra, (0,10; 0,2) noktası grafik üzerinde işaretlenir. Bu noktadan en yakın c değer çizgisine (c=3) hareket edilir. İsaretlenen nokta, n=50 ile n=70 çizgileri arasında yer almaktadır. n=60 çizgisi, bu iki çizgi arasında, daha az koyulukta yer almaktadır. İşaretlenen nokta, 60 değerinden biraz daha büyüktür. Aşağı yukarı bu değer 65 'e yakındır. Nomograftan bulunan değerler, kümülatif binom dağılımı ile ikinci bir değerlendirmeye alınarak kontrol edilebilir.

 $Pa(KND=0.02) = B(c=3; 65, 0.02) = 0.9586$ 

 $Pa(PKOT=0,10) = B(c=3; 65, 0.10) = 0,09955$ 

Dolayısıyla, KND=0,02, PKOT=0,10, α=0,05 ve β=0,10 değerleri için, n=65 ve c=3 tekli örnekleme planı, bütün olasılık şartları sağladığından kabul muayenesinde örnekleme planı olarak kullanılabilir.

Nomograf metodu, kullanımı basit ve etkin bir yöntem olmakla beraber α=0,05 ve β=0,10 kısıtlamaları kabul edilerek oluşturulduğundan, bir dezavantaj teşkil eder. Bununla beraber, yapılacak örneklemede bu kısıtlamalar geçerli kabul edilecekse TSE No : 2576 (veya Mil-Std-105-E) standart örnekleme planlarının bütünleyicisi olarak kullanılabilir.

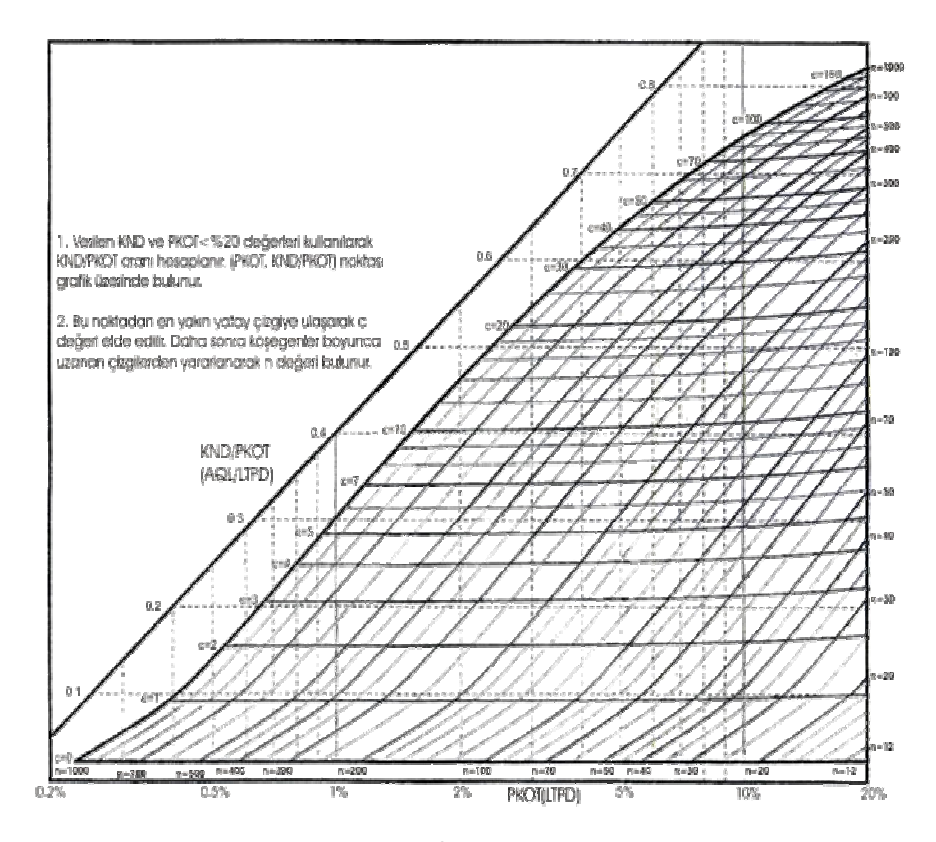

**Şekil 2.** α=0,05 ve β=0,10 için Larson Nomografı.

## **4. Algoritmik Yaklaşım**

Bu makalenin amaçladığı önemli katkılardan biri, tekli örnekleme planlarının tasarımında, bilgisayar uygulamaları için elverişli bir tasarım algoritmasını tanıtmaktır. Minimum örnek hacminin amaçlandığı bir örnekleme planı için aşağıdaki matematiksel model yazılabilir.

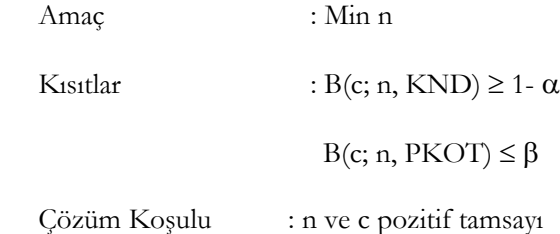

Bu modelin çözümünde izlenecek adımlar aşağıda verilmiştir.

- *1.Adım* : c=0 için örnek hacmini n=[ln(β)/ln(1-PKOT)] eşitliğinden hareketle tam kısmına yuvarlanmış bir tamsayı olarak elde et.
- *2.Adım* : Eğer B(c; n, KND) ≥ 1-α ise dur. Optimal çözüm bulunmuştur.
- $3.4$ *dum*  $: c = c + 1$
- *4.Adım* : B(c; n, PKOT) ≤ β koşulu sağlanana kadar örnek hacmini (n) arttır. 2. Adıma geri dön.

Yukarıda verilen algoritma, el yordamıyla yapılan çözümlemeler için uygun değildir. Buna karşın, tekli bir örnekleme planı tasarımında bilgisayar programı geliştirmek isteyen uygulayıcılar için elverişlidir. Bu amaca hizmet edebilmek amacıyla, Excel ve onun Visual Basic makrolarından yararlanarak, uygulayıcıların rahatlıkla kullanabileceği programın tanıtılması uygun görülmüştür. Visual Basic makro kodları ekte verilmiştir. Makro programı, Excel'in içinde var olan binom dağılım işlevini kullandığından oldukça kısa ve etkindir.

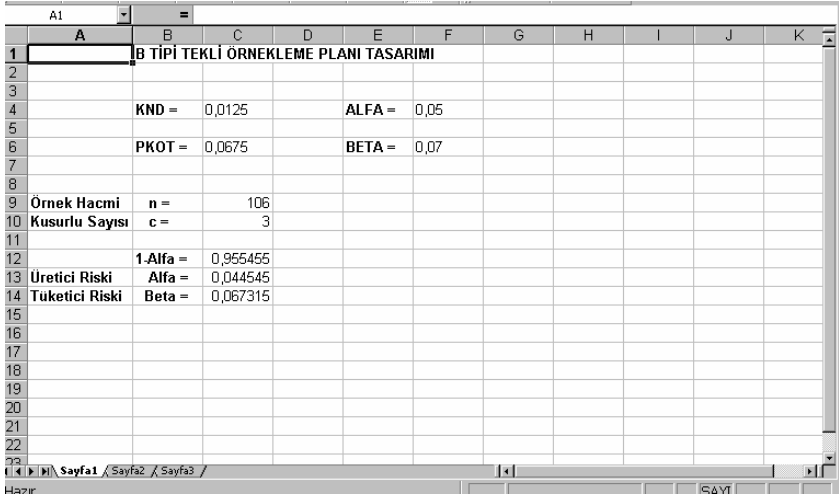

**Şekil 3.** KND=0.0125, PKOT=0.0675, α=0.05 ve β=0.07 Değerleri İle Verilen Tekli Örnekleme Planına Ait Makro Programının Ekran Çıktısı

Makro programı çalıştırıldığında, kullanıcıdan örnekleme planının tasarımında kullanılacak KND, PKOT, Alfa ve Beta değerlerini girmesini istemektedir. Bu değerler girildikten sonra, alfa ve beta olasılıklarını sağlayan n ve c değerleri ekrandan çıktı olarak alınabilmektedir. Şekil-3'de KND=0,0125,

PKOT=0,0675, α=0,05 ve β=0,07 değerleri ile verilen tekli örnekleme planının ekran çıktısı gösterilmiştir.

## **5. Sonuç ve Öneriler**

Ardıl olarak gelen yığınların kabul muayenelerinde, örnekleme planı tasarımlarında kullanılabilecek en basit yaklaşım, hazır standart örnekleme tablolarından yararlanmaktır. Makale kapsamında ele alınan nomograf metodu, hem pratikliği açısından, bu standart örnekleme tablolarına alternatif olarak hem de bu standart örnekleme tablolarının bir bütünleyicisi olarak kullanılabilir. Uygulayıcılar, KND ve PKOT değerlerindeki değişmelerin örnek hacmi veya kabul sayısı üzerindeki etkilerini kolaylıkla denetleyebilirler. Art arda iyi kalitede veya kötü kalitede gelen yığınların gerektirdiği geçiş kurallarını (switching rules) yani normalden gevşek veya normalden sıkı örneklemeye geçiş kurallarını, pratik açıdan kendi amaçları doğrultusunda oluşturabilirler.

Makale kapsamında ele alınan algoritma, sistematik bir süreç sağlamakta, minimum örnek hacmi amaçlanan plan tasarımlarında, kesin sonuç vermektedir. Algoritma, bilgisayar uygulamaları açısından oldukça elverişlidir. Bu özelliğinden yararlanarak, uygulayıcılar herhangi bir sınırlamayla karşılaşmadan örnekleme planı tasarımlarını gerçekleştirebilirler. Ayrıca, istedikleri what-if duyarlılık senaryolarına etkin cevaplar bulabilirler. Makale kapsamında verilen makro programı oldukça basittir. Uygulayıcılar, bu basit programı farklı açılardan genişletebilirler.

Makale kapsamında ele alınan yaklaşımlardan, kabul örneklemesi öğretiminde rahatlıkla yararlanılabilir. Bu açıdan değerlendirildiğinde makalenin bu amaca da hizmet ettiğine inanılmaktadır.

## **KAYNAKLAR**

- Banks, J., "Introduction Statistical Quality Control", John Wiley & Sons, Inc., 1989.
- Montgomery, D.C., "Introduction Statistical Quality Control", John Wiley & Sons, Inc., Fourth Edition, 2001.
- Robinson, L.W., "Graphical Acceptance Sampling", Quality Engineering, 12(1), sf:111-114, 1999-2000.
- Schilling, E.G., "Acceptance Sampling in Quality Control", Marcel Dekker, Inc. ASQC Quality Press Vol:42, 1982.
- Taylor, W.A., "Selecting Statistically Valid Sampling Plans", Quality Engineering, 10(2), sf: 365-370, 1997-98.

TSE, "Nitel ve Ölçülebilen Özelliklere Göre Yapılan Kabul Muayene ve Deneylerinde Uygulanacak Numune Alma Yöntemleri ve Kullanılacak Çizelgeler", TS 2756, Nisan 1977.

## **EK**

Sub TASARIM() Dim KSAY, OSAY As Integer Dim USTSINIR, ALTSINIR As Single Cells.Select Selection.ClearContents Range("A1").Select ActiveSheet.Cells(1, 2).Value = "B TİPİ TEKLİ ÖRNEKLEME PLANI TASARIMI" ActiveSheet.Cells(4, 2).Value = "KND =" ActiveSheet.Cells(4, 3).Value = InputBox("KND Değerini Giriniz", "Kabuledilebilir Nitelik Düzeyinin Girilmesi") ActiveSheet.Cells $(6, 2)$ .Value = "PKOT =" ActiveSheet.Cells(6, 3).Value = InputBox("PKOT Değerini Giriniz", "Parti Kusurlu Oranı Toleransının Girilmesi") ActiveSheet.Cells(4, 5).Value = "ALFA =" ActiveSheet.Cells(4, 6).Value = InputBox("ALFA Değerini Giriniz", "Üretici Riskinin Girilmesi") ActiveSheet.Cells(6, 5).Value = "BETA =" ActiveSheet.Cells(6, 6).Value = InputBox("BATA Değerini Giriniz", "Tüketici Riskinin Girilmesi") Selection.ColumnWidth = 13 ActiveSheet.Cells(9, 1).Value = "Örnek Hacmi" ActiveSheet.Cells(9, 2).Value = "  $n =$ " ActiveSheet.Cells(10, 1).Value = "Kusurlu Sayısı" ActiveSheet.Cells(10, 2).Value = " $c =$ " ActiveSheet.Cells $(12, 2)$ .Value = "1-Alfa =" ActiveSheet.Cells(13, 1).Value = "Üretici Riski" ActiveSheet.Cells(13, 2).Value = " Alfa =" ActiveSheet.Cells(14, 1).Value = "Tüketici Riski" ActiveSheet.Cells(14, 2).Value = " Beta = " ActiveSheet.Cells(9, 3).Formula = "=rounddown(LN(R[-3]C[3])/LN(1-R[- 3]C),0)" ActiveSheet.Cells(10, 3).Value =  $0$  $OSAY = ActiveSheet.Cells(9, 3).Value$  $KSAY = ActiveSheet.Cells(10, 3).Value$ ActiveSheet.Cells(12, 3).Formula = "=binomdist(R[-2]C,R[-3]C,R[-8]C,True)" ActiveSheet.Cells(14, 3).Formula = "=binomdist( $R[-4]C$ , $R[-5]C$ , $R[-8]C$ ,True)"  $USTSINIR = 1 - ActiveSheet.Cells(4, 6).Value$ ALTSINIR = ActiveSheet.Cells(6, 6).Value

While ActiveSheet.Cells(12, 3).Value < USTSINIR  $KSAY = KSAY + 1$ ActiveSheet.Cells(10, 3).Value = KSAY Do  $OSAY = ActiveSheet.Cells(9, 3).Value + 1$ ActiveSheet.Cells(9, 3).Value = OSAY If ActiveSheet.Cells(14, 3).Value < ALTSINIR Then Exit Do Loop Wend ActiveSheet.Cells(13, 3).Value = 1 - ActiveSheet.Cells(12, 3).Value End Sub